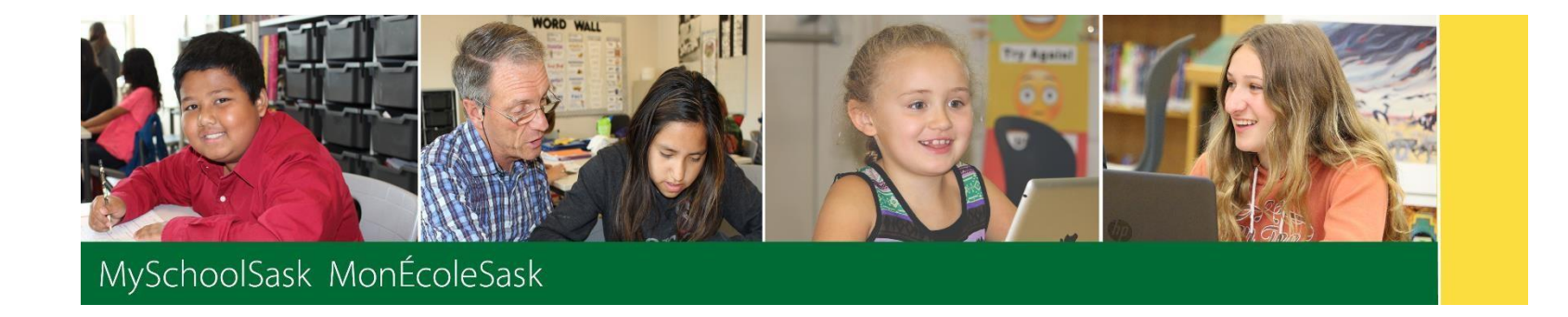

## Teacher Gradebook Setup – step by step

May 2019 v1.0

*saskatchewan.ca*

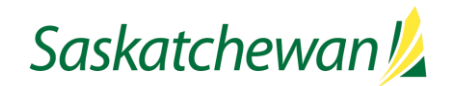

## Setup Tasks

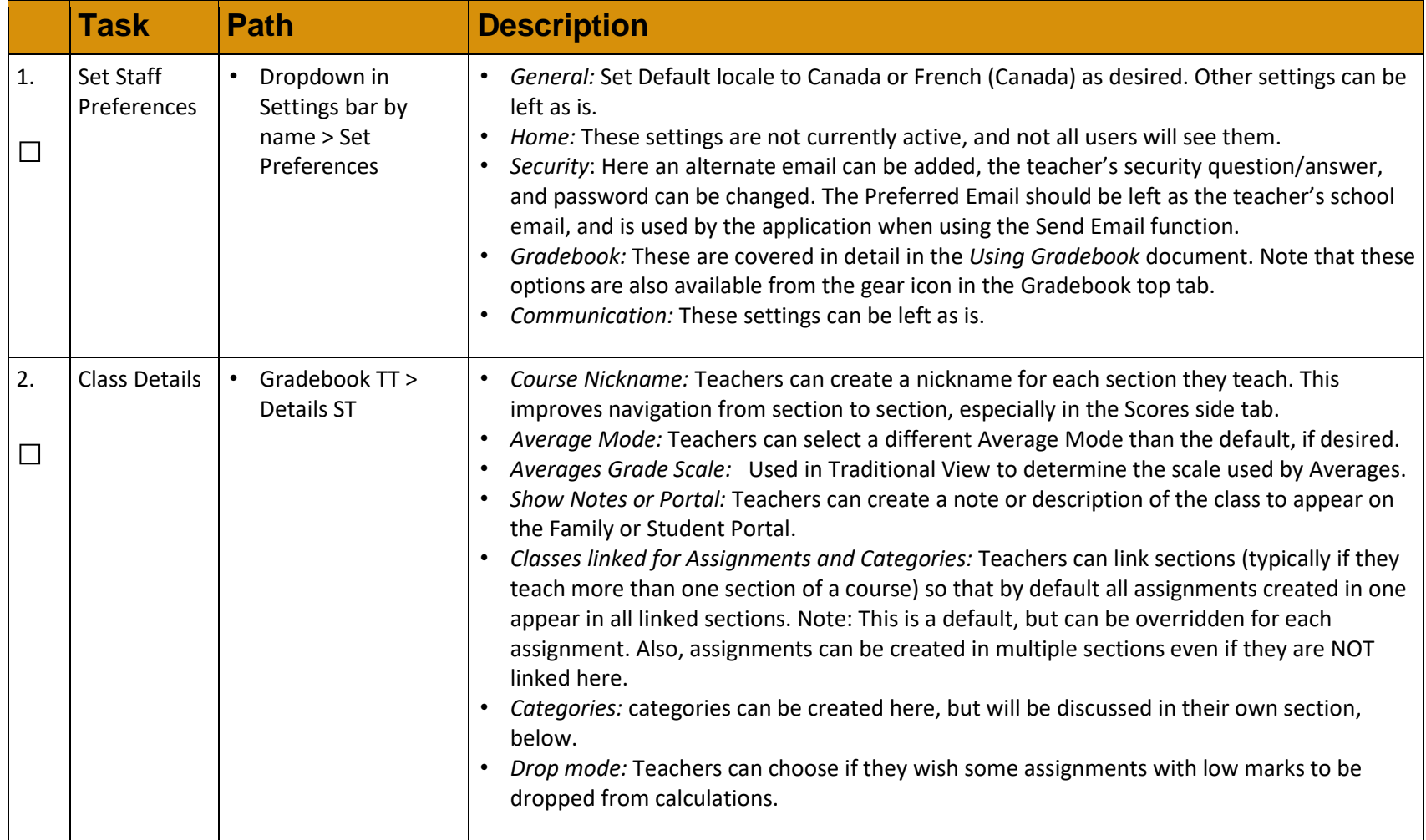

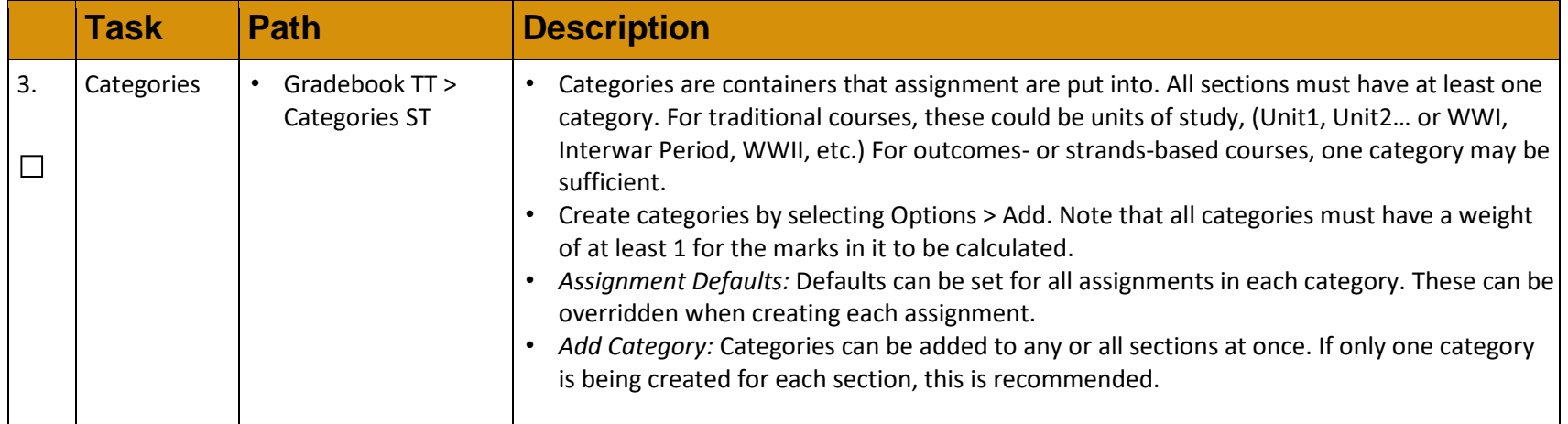

## Entry Tasks

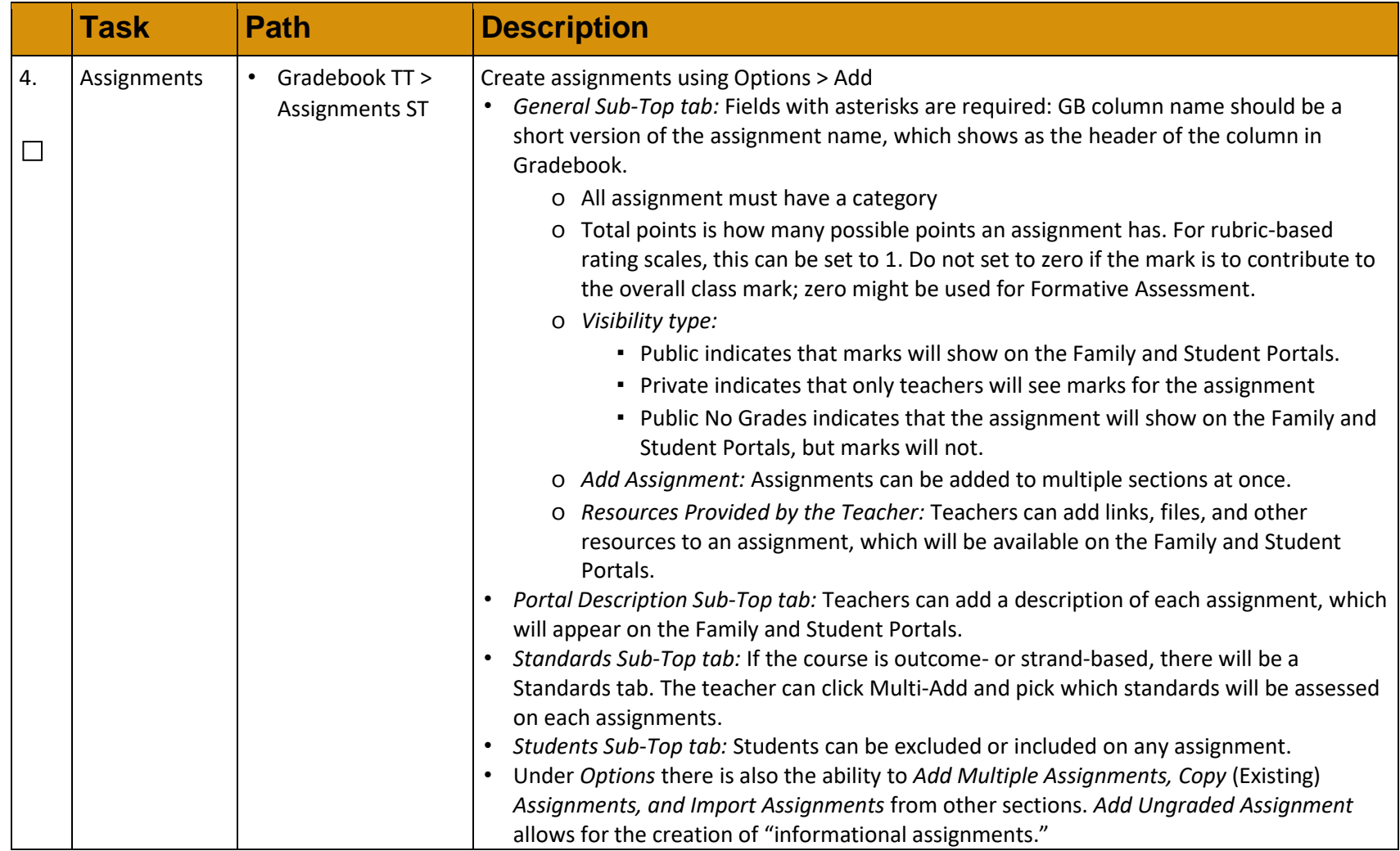

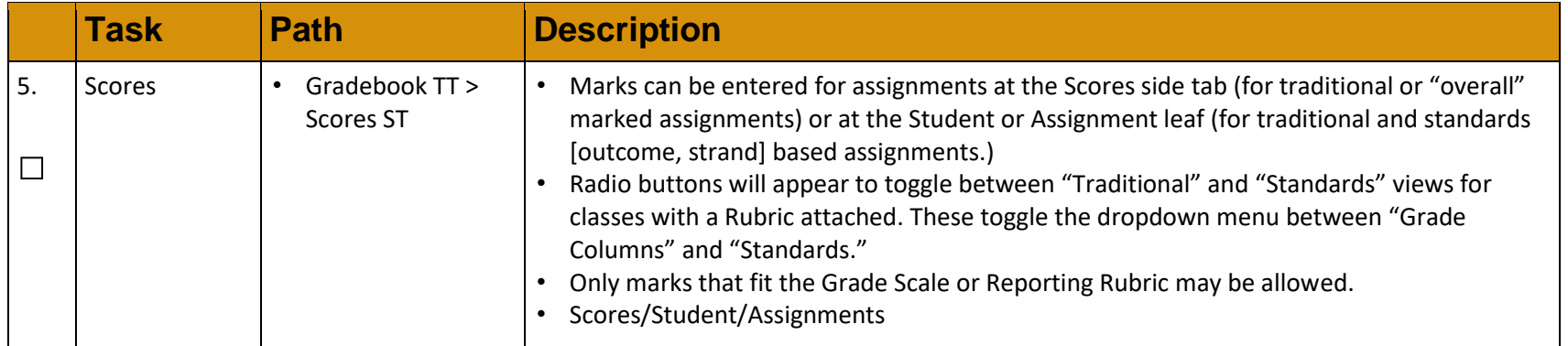

## Reporting Tasks

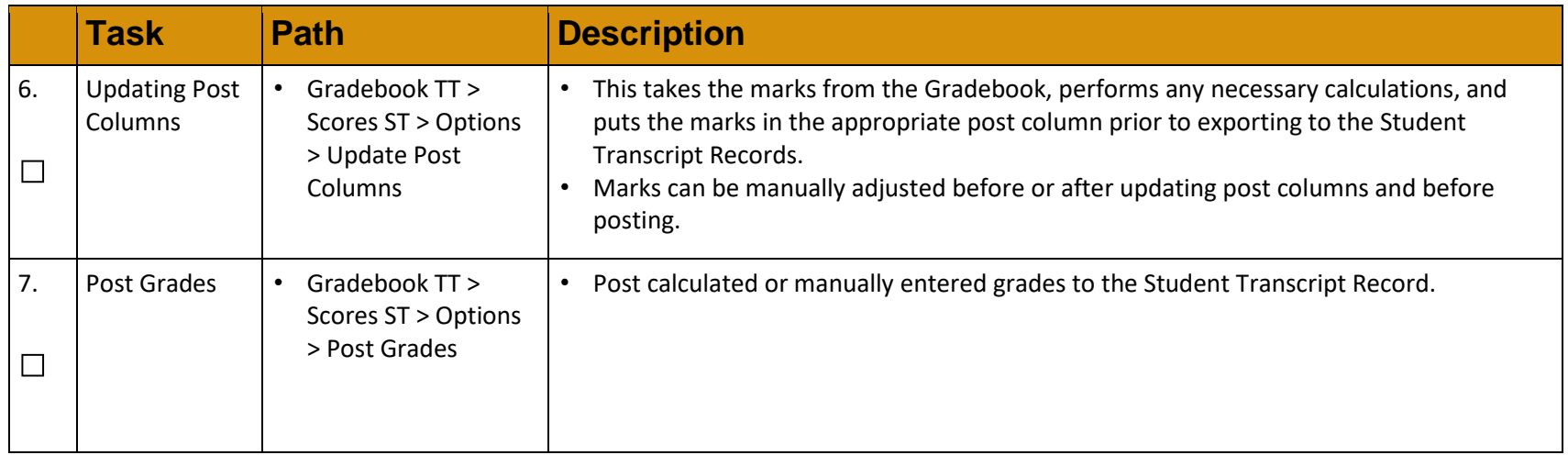